# Package 'gcite'

October 13, 2022

<span id="page-0-0"></span>Type Package Title Google Citation Parser Version 0.10.1 Date 2019-03-05 Description Scrapes Google Citation pages and creates data frames of citations over time. License GPL-3 LazyData true LazyLoad yes Imports xml2, httr, rvest, stats, pbapply, data.table, wordcloud, tm, graphics RoxygenNote 6.1.1 Encoding UTF-8 Suggests covr, testthat, spelling Language en-US NeedsCompilation no Author John Muschelli [aut, cre] (<<https://orcid.org/0000-0001-6469-1750>>) Maintainer John Muschelli <muschellij2@gmail.com> Repository CRAN Date/Publication 2019-03-06 23:52:52 UTC

# R topics documented:

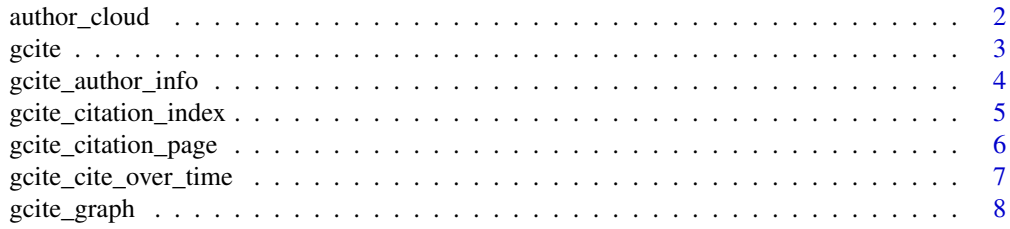

# <span id="page-1-0"></span>2 author\_cloud

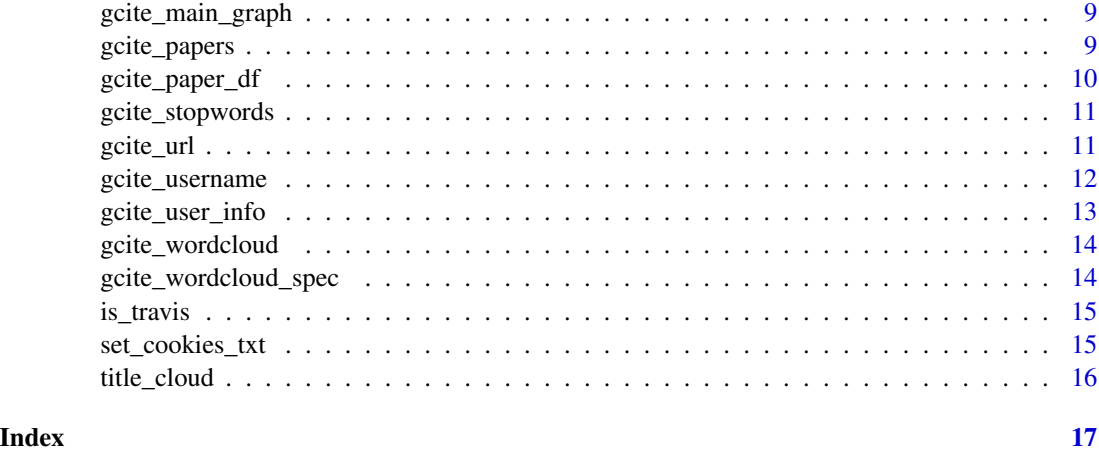

<span id="page-1-1"></span>author\_cloud *Make Wordcloud of authors from Papers*

#### Description

Takes a vector of authors and then creates a frequency table of those words and plots a wordcloud

# Usage

```
author_cloud(authors, addstopwords = gcite_stopwords(),
 author_pattern = NULL, split = ",", verbose = TRUE,
 colors = c("#66C2A4", "#41AE76", "#238B45", "#006D2C", "#00441B"), ...)
```

```
author_frequency(authors, author_pattern = NULL, split = ",",
  addstopwords = gcite_stopwords(), verbose = TRUE)
```
#### Arguments

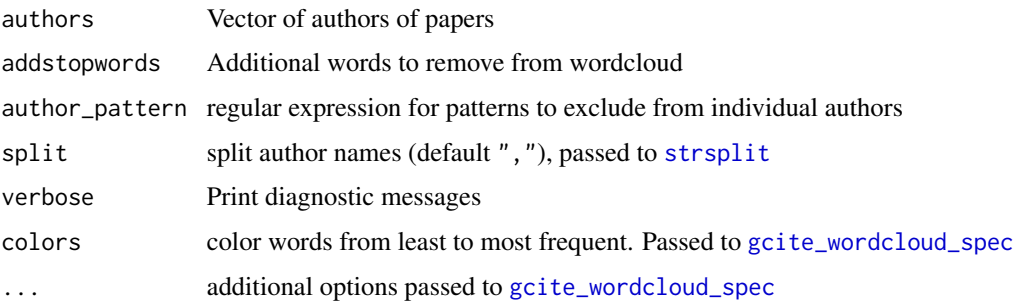

#### Value

A data.frame of the words and the frequencies of the authors

#### <span id="page-2-0"></span>gcite  $\sim$  3

# Examples

```
## Not run:
L = gcite_author_info("John Muschelli")
paper_df = L$paper_df
authors = paper_df$authors
author_cloud(authors)
```
## End(Not run)

gcite *Google Citations Information*

# Description

Wraps getting the information from Google Citations and plotting the wordcloud

#### Usage

```
gcite(author, user, plot_wordcloud = TRUE, author_args = list(),
  title_args = list(), warn = FALSE, force = FALSE, sleeptime = 0,
  ...)
```
# Arguments

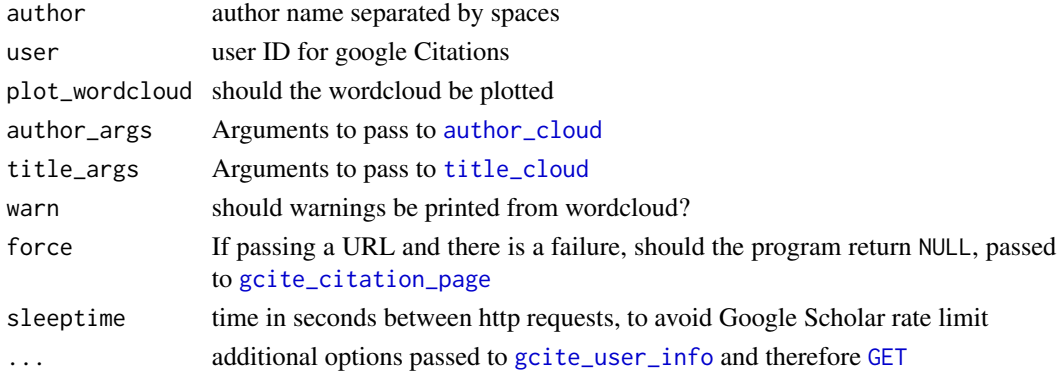

#### Value

List from either [gcite\\_user\\_info](#page-12-1) or [gcite\\_author\\_info](#page-3-1)

```
if (!is_travis() & !is_cran()) {
res = gcite(author = "John Muschelli")
paper_df = res$paper_df
gcite_wordcloud(paper_df)
author_cloud(paper_df$authors)
}
```
<span id="page-3-1"></span><span id="page-3-0"></span>gcite\_author\_info *Getting User Information from name*

#### Description

Calls [gcite\\_user\\_info](#page-12-1) after getting the user identifier

### Usage

```
gcite_author_info(author, ask = TRUE, pagesize = 100, verbose = TRUE,
  secure = TRUE, force = FALSE, read_citations = TRUE,
  sleeptime = 0, \ldots)
```
# Arguments

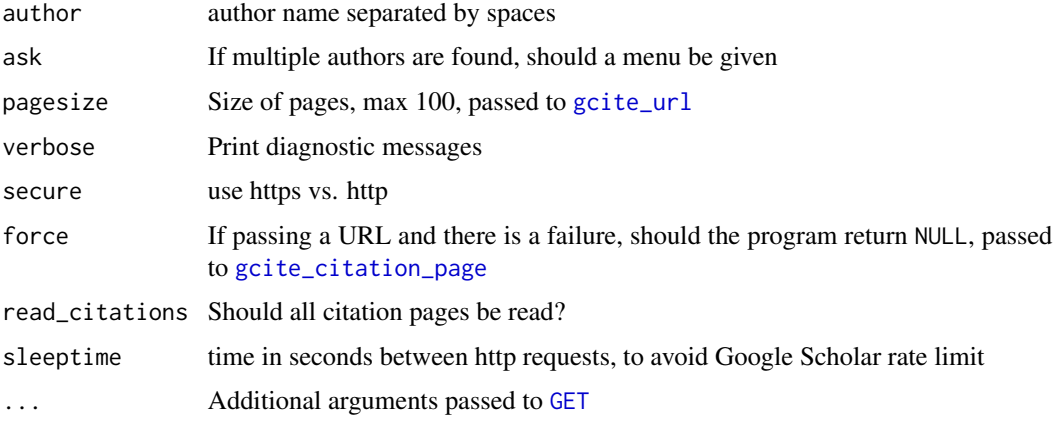

# Value

A list of citations, citation indices, and a data.frame of authors, journal, and citations, and a data.frame of the links to all paper URLs.

```
## Not run:
if (!is\_travis()) {
df = gcite_author_info(author = "John Muschelli", secure = FALSE)
}
## End(Not run)
if (!is_travis() & !is_cran()) {
df = gcite_author_info(author = "Jiawei Bai", secure = FALSE)
}
```
<span id="page-4-0"></span>Parses a google citation indices (h-index, etc.) from main page

#### Usage

```
gcite_citation_index(doc, ...)
## S3 method for class 'xml_node'
gcite_citation_index(doc, ...)
## S3 method for class 'xml_document'
gcite_citation_index(doc, ...)
## S3 method for class 'character'
gcite_citation_index(doc, ...)
```
# Arguments

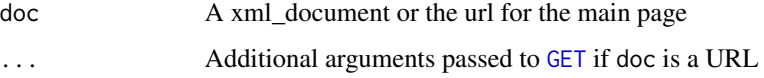

#### Value

A matrix of indices

```
library(httr)
library(rvest)
library(gcite)
url = "https://scholar.google.com/citations?user=T9eqZgMAAAAJ"
url = gciteurl(url = url, pagesize = 10, cstart = 0)if (!is_travis() & !is_cran()) {
ind = gcite_citation_index(url)
doc = content(httr::GET(url))
ind = gcite_citation_index(doc)
ind_nodes = rvest::html_nodes(doc, "#gsc_rsb_st")[[1]]
ind = gcite_citation_index(ind_nodes)
}
```
<span id="page-5-1"></span><span id="page-5-0"></span>gcite\_citation\_page *Parse Google Citation Index*

#### Description

Parses a google citation indices (h-index, etc.) from main page

#### Usage

```
gcite_citation_page(doc, title = NULL, force = FALSE, ...)
## S3 method for class 'xml_nodeset'
gcite_citation_page(doc, title = NULL,
 force = FALSE, ...)
## S3 method for class 'xml_document'
gcite_citation_page(doc, title = NULL,
  force = FALSE, ...)## S3 method for class 'character'
gcite_citation_page(doc, title = NULL,
  force = FALSE, ...)## S3 method for class 'list'
gcite_citation_page(doc, title = NULL, force = FALSE,
  ...)
## Default S3 method:
gcite_citation_page(doc, title = NULL, force = FALSE,
  ...)
```
#### Arguments

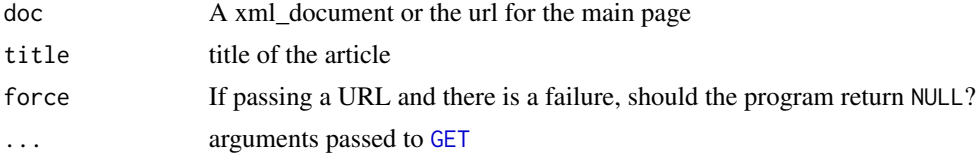

# Value

A matrix of indices

```
library(httr)
library(rvest)
url = paste0("https://scholar.google.com/citations?view_op=view_citation&",
```

```
"hl=en&oe=ASCII&user=T9eqZgMAAAAJ&pagesize=100&",
"citation_for_view=T9eqZgMAAAAJ:W7OEmFMy1HYC")
url = gcite_lurl(url = url, pagesize = 10, cstart = 0)if (!is_travis() & !is_cran()) {
ind = gcite_citation_page(url)
doc = content(httr::GET(url))
ind = gcite_citation_page(doc)
ind_nodes = html_nodes(doc, "#gsc_vcd_table div")
ind_nodes = html_nodes(ind_nodes, xpath = '//div[@class = "gs_scl"]')
ind = gcite_citation_page(ind_nodes)
}
```
gcite\_cite\_over\_time *Parse Google Citations Over Time*

#### Description

Parses a google citations over time from the main Citation page

#### Usage

```
gcite_cite_over_time(doc, ...)
## S3 method for class 'xml_node'
gcite_cite_over_time(doc, ...)
## S3 method for class 'xml_document'
gcite_cite_over_time(doc, ...)
## S3 method for class 'character'
gcite_cite_over_time(doc, ...)
## Default S3 method:
gcite_cite_over_time(doc, ...)
```
## Arguments

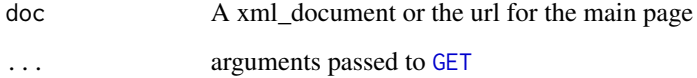

#### Value

A matrix of citations

# Examples

```
library(httr)
library(rvest)
url = "https://scholar.google.com/citations?user=T9eqZgMAAAAJ"
url = gcite_Url(url = url, pagesize = 10, cstart = 0)if (!is_travis() & !is_cran()) {
#' ind = gcite_cite_over_time(url)
doc = content(httr::GET(url))
ind = gcite_cite_over_time(doc)
ind_nodes = rvest::html_nodes(doc, ".gsc_md_hist_b")
ind = gcite_cite_over_time(ind_nodes)
}
```
gcite\_graph *Parse Google Citation Graph*

#### Description

Parses a google citation bar graph from html

#### Usage

```
gcite_graph(citations, ...)
## S3 method for class 'xml_node'
gcite_graph(citations, ...)
## S3 method for class 'xml_document'
gcite_graph(citations, ...)
## S3 method for class 'character'
gcite_graph(citations, ...)
## Default S3 method:
gcite_graph(citations, ...)
```
### Arguments

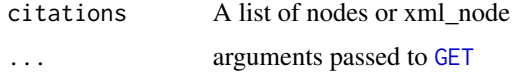

#### Value

A matrix of citations and years

<span id="page-7-0"></span>

<span id="page-8-0"></span>gcite\_main\_graph *Parse Google Citation Graph*

#### Description

Parses a google citation bar graph from html

#### Usage

```
gcite_main_graph(citations, ...)
## S3 method for class 'xml_document'
gcite_main_graph(citations, ...)
## S3 method for class 'character'
gcite_main_graph(citations, ...)
## Default S3 method:
gcite_main_graph(citations, ...)
```
#### Arguments

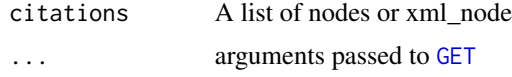

#### Value

A matrix of citations and years

gcite\_papers *Parse Google Citation Index*

#### Description

Parses a google citation indices (h-index, etc.) from main page

#### Usage

```
gcite_papers(doc, ...)
## S3 method for class 'xml_nodeset'
gcite_papers(doc, ...)
## S3 method for class 'xml_document'
gcite_papers(doc, ...)
```

```
## S3 method for class 'character'
gcite_papers(doc, ...)
## Default S3 method:
gcite_papers(doc, ...)
```
#### Arguments

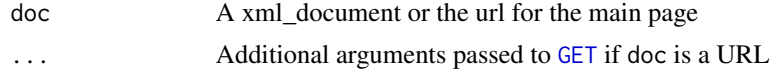

# Value

A matrix of indices

#### Examples

```
library(httr)
library(rvest)
url = "https://scholar.google.com/citations?user=T9eqZgMAAAAJ"
url = gciteurl(url = url, pagesize = 10, cstart = 0)if (!is_travis() & !is_cran()) {
ind = gcite_papers(url)
doc = content(httr::GET(url))
ind = gcite_papers(doc)
ind_nodes = rvest::html_nodes(doc, "#gsc_a_b")
ind = gcite_papers(ind_nodes)
}
```
gcite\_paper\_df *Get Paper Data Frame from Title URLs*

# Description

Get Paper Data Frame from Title URLs

#### Usage

```
gcite_paper_df(urls, verbose = TRUE, force = FALSE, sleeptime = 0,
  ...)
```
#### Arguments

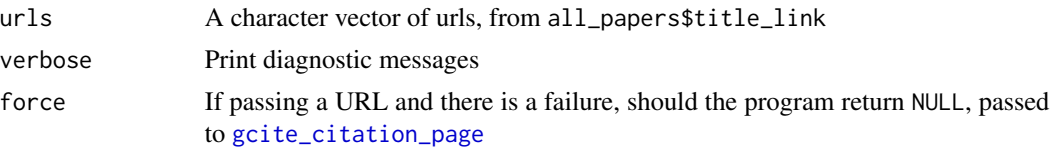

# <span id="page-10-0"></span>gcite\_stopwords 11

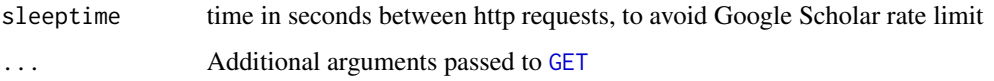

# Value

A data.frame of authors, journal, and citations

# Examples

```
if (!is_travis() & !is_cran()) {
L = gcite_user_info(user = "uERvKpYAAAAJ",
read_citations = FALSE)
urls = L$all_papers$title_link
paper_df = gcite_paper_df(urls = urls, force = TRUE)
}
```
gcite\_stopwords *Google Cite Stopwords*

#### Description

Additional stopwords to remove from Google Cite results

#### Usage

gcite\_stopwords()

#### Value

Character Vector

#### Examples

gcite\_stopwords()

<span id="page-10-1"></span>gcite\_url *Google Citations URL*

# Description

Simple wrapper for adding in pagesize and start values for the page

# <span id="page-11-0"></span>Usage

```
gcite_Url(url, cstart = 0, pagesize = 100)gcite_base_url(secure = TRUE)
gcite_user_url(user, secure = TRUE)
```
### Arguments

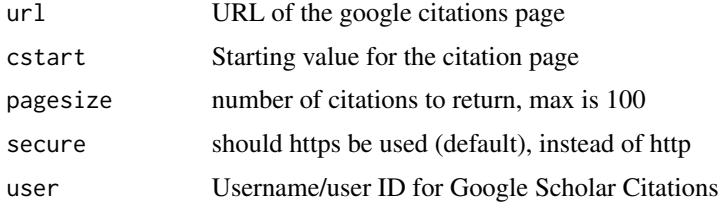

# Value

A character string

# Examples

```
url = "https://scholar.google.com/citations?user=T9eqZgMAAAAJ"
gcite_Ur1(url = url, pagesize = 100, cstart = 5)
```
gcite\_username *Google Citation Username Searcher*

# Description

Search Google Citation for an author username

#### Usage

```
gcite_username(author, verbose = TRUE, ask = TRUE, secure = TRUE,
  ...)
```
# Arguments

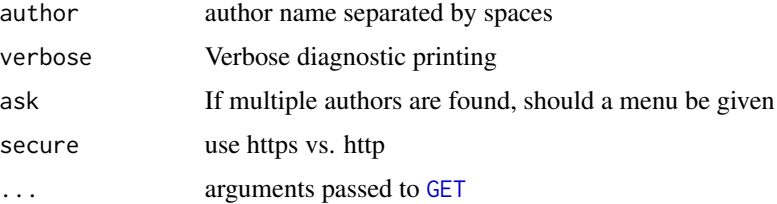

# <span id="page-12-0"></span>gcite\_user\_info 13

# Value

A character vector of the username of the author

#### Examples

```
if (!is_travis() & !is_cran()) {
gcite_username("John Muschelli")
}
```
<span id="page-12-1"></span>gcite\_user\_info *Getting User Information of papers*

#### Description

Loops through pages for all information on Google Citations

#### Usage

```
gcite_user_info(user, pagesize = 100, verbose = TRUE, secure = TRUE,
  force = FALSE, read_citations = TRUE, sleeptime = 0, ...)
```
#### Arguments

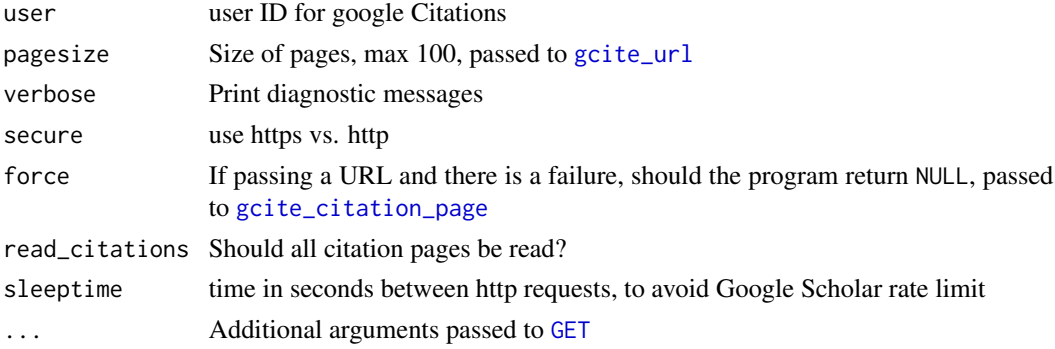

#### Value

A list of citations, citation indices, and a data.frame of authors, journal, and citations, and a data. frame of the links to all paper URLs and the character string of the user name.

```
## Not run:
if (!is_travis() & !is_cran()) {
df = gcite_user_info(user = "uERvKpYAAAAJ")
}
## End(Not run)
```
<span id="page-13-0"></span>

Simple wrapper for [author\\_cloud](#page-1-1) and [title\\_cloud](#page-15-1)

#### Usage

```
gcite_wordcloud(paper_df, author_args = list(), title_args = list(),
 warn = FALSE)
```
# Arguments

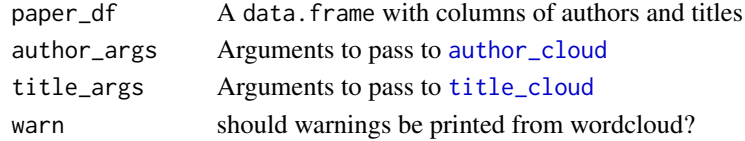

<span id="page-13-1"></span>gcite\_wordcloud\_spec *gcite Wordcloud default*

#### Description

Simple wrapper for [wordcloud](#page-0-0) with different defaults

#### Usage

```
gcite_wordcloud_spec(words, freq, min.freq = 1, max.words = Inf,
  random.order = FALSE, colors = c("#F768A1", "#DD3497", "#AE017E",
  "#7A0177", "#49006A"), vfont = c("sans serif", "plain"), ...)
```
#### Arguments

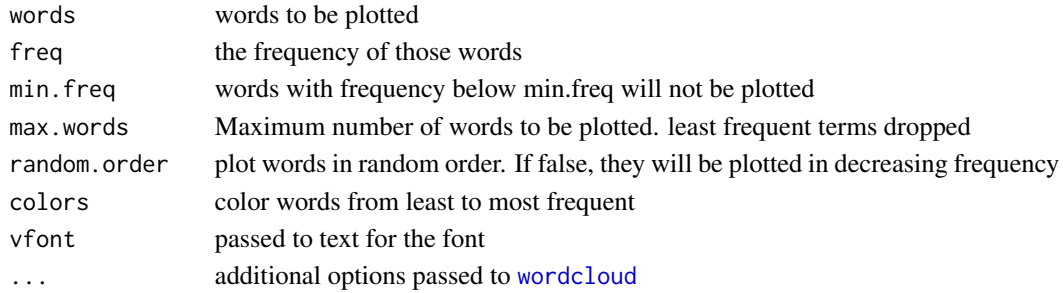

# Value

Nothing

<span id="page-14-0"></span>

Simple check for Travis CI for examples

#### Usage

is\_travis()

is\_cran()

# Value

Logical if user is named travis

#### Examples

is\_travis() is\_cran()

set\_cookies\_txt *Set Cookies from Text file*

# Description

Set Cookies from Text file

#### Usage

set\_cookies\_txt(file)

#### Arguments

file tab-delimited text file of cookies, to be read in using [readLines](#page-0-0). Comments should start the line with the pound symbol

# Value

Either NULL if no domains contain the word "scholar", or an object of class request from [set\\_cookies](#page-0-0)

# Note

This function searches for domains that contain the word "scholar"

<span id="page-15-1"></span><span id="page-15-0"></span>

Takes a vector of titles and then creates a frequency table of those words and plots a wordcloud

# Usage

```
title_cloud(titles, addstopwords = gcite_stopwords(), ...)
```
paper\_cloud(...)

title\_word\_frequency(titles, addstopwords = NULL)

#### Arguments

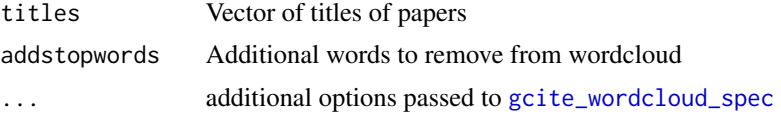

# Value

A data.frame of the words and the frequencies of the title words

#### Examples

```
## Not run:
L = gcite_author_info("John Muschelli")
paper_df = L$paper_df
titles = paper_df$title
title_cloud(titles)
```
## End(Not run)

# <span id="page-16-0"></span>Index

author\_cloud, [2,](#page-1-0) *[3](#page-2-0)*, *[14](#page-13-0)* author\_frequency *(*author\_cloud*)*, [2](#page-1-0) gcite, [3](#page-2-0) gcite\_author\_info, *[3](#page-2-0)*, [4](#page-3-0) gcite\_base\_url *(*gcite\_url*)*, [11](#page-10-0) gcite\_citation\_index, [5](#page-4-0) gcite\_citation\_page, *[3,](#page-2-0) [4](#page-3-0)*, [6,](#page-5-0) *[10](#page-9-0)*, *[13](#page-12-0)* gcite\_cite\_over\_time, [7](#page-6-0) gcite\_graph, [8](#page-7-0) gcite\_main\_graph, [9](#page-8-0) gcite\_paper\_df, [10](#page-9-0) gcite\_papers, [9](#page-8-0) gcite\_stopwords, [11](#page-10-0) gcite\_url, *[4](#page-3-0)*, [11,](#page-10-0) *[13](#page-12-0)* gcite\_user\_info, *[3,](#page-2-0) [4](#page-3-0)*, [13](#page-12-0) gcite\_user\_url *(*gcite\_url*)*, [11](#page-10-0) gcite\_username, [12](#page-11-0) gcite\_wordcloud, [14](#page-13-0) gcite\_wordcloud\_spec, *[2](#page-1-0)*, [14,](#page-13-0) *[16](#page-15-0)* GET, *[3](#page-2-0)[–13](#page-12-0)* is\_cran *(*is\_travis*)*, [15](#page-14-0) is\_travis, [15](#page-14-0) paper\_cloud *(*title\_cloud*)*, [16](#page-15-0) readLines, *[15](#page-14-0)* set\_cookies, *[15](#page-14-0)* set\_cookies\_txt, [15](#page-14-0)

title\_cloud, *[3](#page-2-0)*, *[14](#page-13-0)*, [16](#page-15-0) title\_word\_frequency *(*title\_cloud*)*, [16](#page-15-0)

wordcloud, *[14](#page-13-0)*

strsplit, *[2](#page-1-0)*